## Связь с «внешним миром». Без промежуточного файла

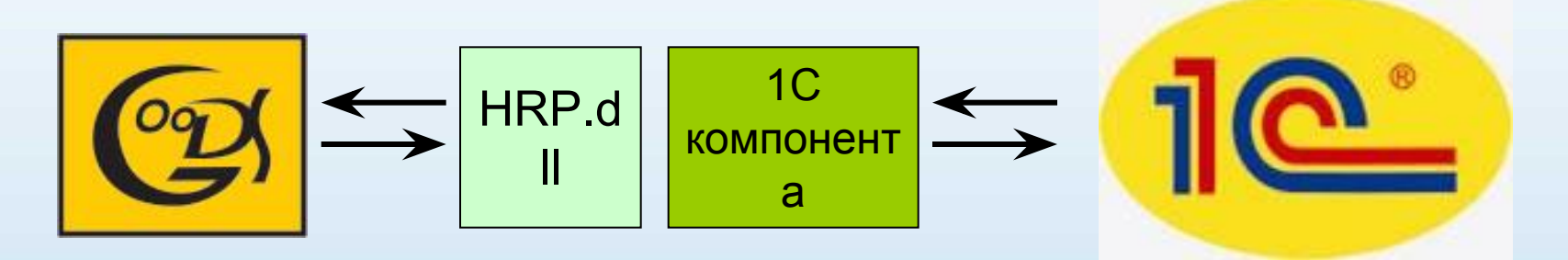

- Полное управление файловой системой терминала с компьютера
- Создание, изменение и удаление документов на терминале
- Прием и передача данных
- Работа с инфра-красным портом

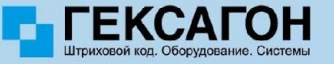